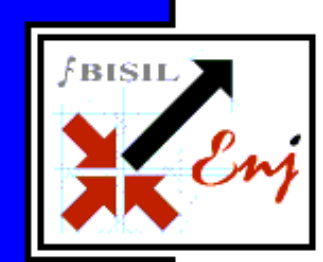

Bala Cynwyd, PA, July 2013 – Over the last few years many new features have been added to Enj which has made it feature-rich and one of the best BPM products. Enj also found itself being used in many domains, one of the biggest being Healthcare. While continuing with adding new features the focus has been shifting to making the product robust and efficient.

**Enj Ver 10.2** 

## **Organize**

### **Enhancement**

• Optimized code to fetch the catalog pages.

# **Transact**

**Fixes** 

- Fix for Subject 3 set during designer showing up in place of Subject 2 at runtime, if Subject 2 is blank.
- Sequence number was starting with  $\land$  instead of 1. Resolved the same in the fix.
- Style related changes to attachment icon for IE 9
- Font size can be reset at design time and reflects the same in transact.
- To allow disabling buttons with image on completing or saving in transact

## **Report Enhancement**

• Added 'View More' link for group reports. Using this user can choose to view more records than reports default rows.

#### Contact Details

About Enj

processes.

 Savita Pathak spathak@bisil.com Bala Pointe Office Center 111, Presidential Boulevard, Suite 246 Bala Cynwyd, PA 19004

service oriented architecture (SOA).

Enj is a leading Business Process Management (BPM) product from BISIL that enables organizations to automate and manage business

BISIL's Enj is a comprehensive Enterprise Business Process Management Platform that enables organizations to attain a higher level of agility and efficiency by helping automate processes as well as providing a system to govern and monitor the efficiency of the processes employed. Enj incorporates a full business process life cycle connecting "people with people", "systems with people" and "systems with systems". It combines capabilities of Work Flow, Transaction Management, and Document Management in one system that is browser-based, user friendly, scalable, and has a